# **Maintainable CSS architecture in the Gutenberg era**

# **Hi! I'm Sami Keijonen from Finland**

Front-end developer at 10up Building accessible web @samikeijonen

# **Talk topics**

- Writing scalable and maintainable CSS using ITCSS, BEM and CSS guidelines.
- How to avoid repeating CSS in front-end and in the block editor.
- How to automate block editor styles from front-end styles.

### **Many CSS methodologies**

- [Inverted Triangle CSS](https://www.xfive.co/blog/itcss-scalable-maintainable-css-architecture/) (ITCSS)
- [Object-Oriented CSS](http://oocss.org/) (OOCSS).
- [Scalable and Modular architecture for CSS](https://smacss.com/) (SMACSS).
- [Atomic design.](http://atomicdesign.bradfrost.com/)
- [Utility-first CSS](https://frontstuff.io/in-defense-of-utility-first-css).

### **Many CSS methodologies**

- [CSS Modules.](https://github.com/css-modules/css-modules)
- [CSS in JS](https://cssinjs.org/).

# **High level Goals**

- No conflicts when updating CSS.
	- How many times we have broke something else when updating one line of CSS.
- Where to add or update CSS.

○ More efficient workflow when CSS structure is clear. Avoid guessing is this the correct place.

# **High level Goals**

- No deep specificity.
	- How many times we have added more specificity to modify components. And then more. And then more. And then more. This needs to stop.
- No conflicts with JS.
	- If component uses JS, developers should instantly know about it.

### **ITCSS CSS architecture**

- Separate main style.css codebase to several sections (layers).
- Every sections add more specificity to CSS in the right order.

### **Example layers in ITCSS**

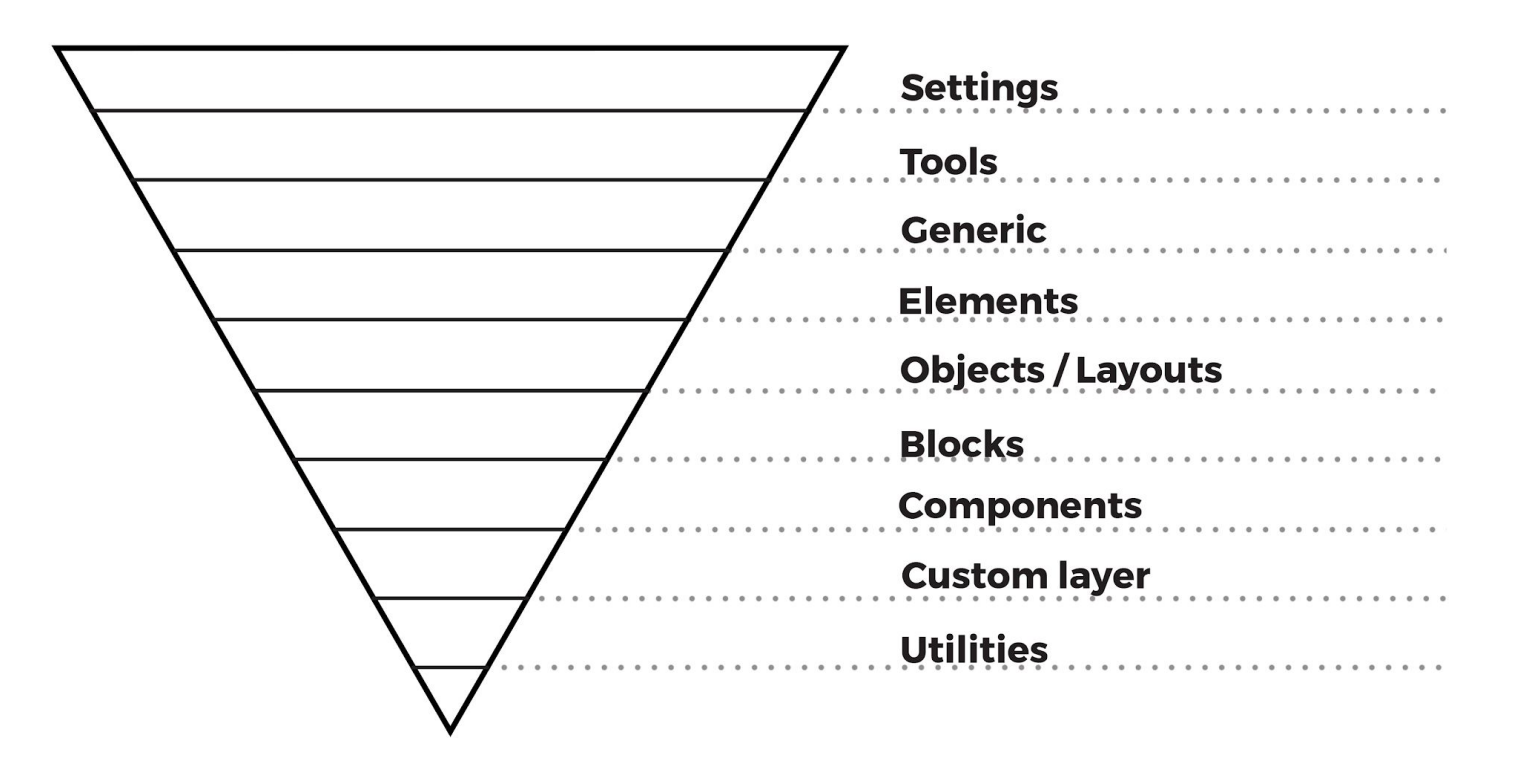

### **Settings**

#### Global variables like fonts and colors.

:root {

--font-family-sans: "Roboto", sans-serif;

--font-family-serif: "Playfair Display", serif;

### **Tools**

#### Mixins and functions.

@define-mixin button-block {

background-color: var(--color-primary);

}<br>}

### **Generic**

#### Resets, box-sizing etc.

@import "normalize.css";

### **Elements**

### Unclassed HTML elements like **<h1>** and **<blockquote>**

blockquote {

```
 border-left: var(--spacing-s) solid;
```
}<br>}

### **Layouts**

Undecorated design patterns, such as global layouts and wrappers.

```
.grid {
display: grid;
```
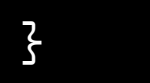

### **Blocks**

Styles for Core and custom blocks.

### **Note**: I **dequeue Core block styles** from front-end and editor.

This way we don't have to fight specificity war with Core styles.

### **Components**

### Styles for components, such as navigation and pagination.

.menu  $\{$ display: flex;

}<br>}

### **Custom layer**

If there is need for custom layer, feel free to add it. It's OK to be before blocks and components.

### **Utilities**

### Utility classes like **.screen-reader-text** and **prefers-reduced-motion**

.screen-reader-text {

clip-path: inset(50%);

}<br>}

# **Class prefixes**

- When working on large dev team with different backgrounds, class prefixes can help understanding what job classes are doing.
- And in what layer they belong.

### **Example class prefixes**

- **.l-** for layouts, such as **.l-grid**
- **.c-** for components, such as **.c-menu**
- **● .u-** for utilities, such as **.u-reset-list**

### **Example class prefixes**

- **● .is-** and **.has-** for specific states, such as **.is-opened** or **.has-primary-color**
- **● .js-** for targeting JavaScript-specific
	- functionality, such as **.js-menu-toggle**
	- These classes are never used for styling, only for JS behaviour

# **CSS guidelines and linting**

- Follow (some) CSS quidelines.
- Use [stylelint](https://stylelint.io/) to enforce those quidelines.

# **BEM naming convention**

- [BEM](http://getbem.com/) stands for "Block Element Modifier".
- Helps with our goals.

### **BEM syntax**

- **Block** is the primary component block, such as **.menu**
- **Element** is a child of the primary block, such as **.menu\_\_item**

### **BEM syntax**

● **Modifier** is a variation of a component style, such as **.menu--primary**

### **BEM in HTML**

**<nav class="menu menu--primary">**

 **<ul class="menu\_\_items">**

 **<li class="menu\_\_item"><a class="menu\_\_anchor">Home</a></li>**

 **<li class="menu\_\_item"><a class="menu\_\_anchor">About</a></li>**

 **</ul>**

**</nav>**

### **BEM in CSS**

**// CSS .menu {**

 **&--primary {}**

 **&\_\_items {}**

 **&\_\_item {}**

 **&\_\_anchor {}**

**// Compiled CSS .menu {}**

**.menu--primary {}**

- **.menu\_\_items {}**
- **.menu\_\_item {}**
- **.menu\_\_anchor {}**

### **[It's OK to](http://bradfrost.com/blog/post/sass-selectors-to-nest-or-not-to-nest/) [not nest](http://bradfrost.com/blog/post/sass-selectors-to-nest-or-not-to-nest/) [selectors](http://bradfrost.com/blog/post/sass-selectors-to-nest-or-not-to-nest/)**

- **// Written CSS .menu {}**
- **.menu--primary {}**
- **.menu\_\_items {}**
- **.menu\_\_item {}**
- **.menu\_\_anchor {}**

# **How about block editor styles**

- **Dequeue Core block styles** from front-end and editor.
- Enqueue almost the same stylesheet for editor than in front-end. Not much manual work.

# **How about block editor styles**

● Use SASS nesting or PostCSS plugins to add **.editor-styles-wrapper** class automatically.

# **Nesting in SASS**

**@import "settings/variables.css";**

**@import "tools/mixins.css";**

**// Editor CSS wrapper. .editor-styles-wrapper {**

 **@import "elements/index.css";**

 **@import "blocks/index.css";**

# **Plugins in PostCSS**

- **// Styles for editor almost the same as in front-end.**
- **@import "settings/variables.css";**
- **@import "tools/mixins.css";**
- **// .editor-styles-wrapper prefix class added automatically.**
- **@import "elements/index.css";**
- **@import "blocks/index.css";**

### **Plugins in PostCSS**

● [PostCSS Editor Styles](https://github.com/m-e-h/postcss-editor-styles)

### **CSS added manually to editor**

- Typography.
- Post title.
- Block width, wide, and full widths.
- Search block, code block

### **Example theme**

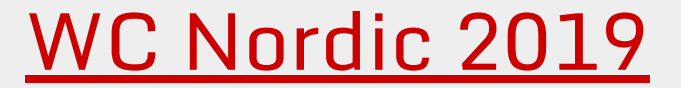

# **Thank you!**

#### **Sami Keijonen**

#### **[@samikeijonen](https://twitter.com/samikeijonen)**